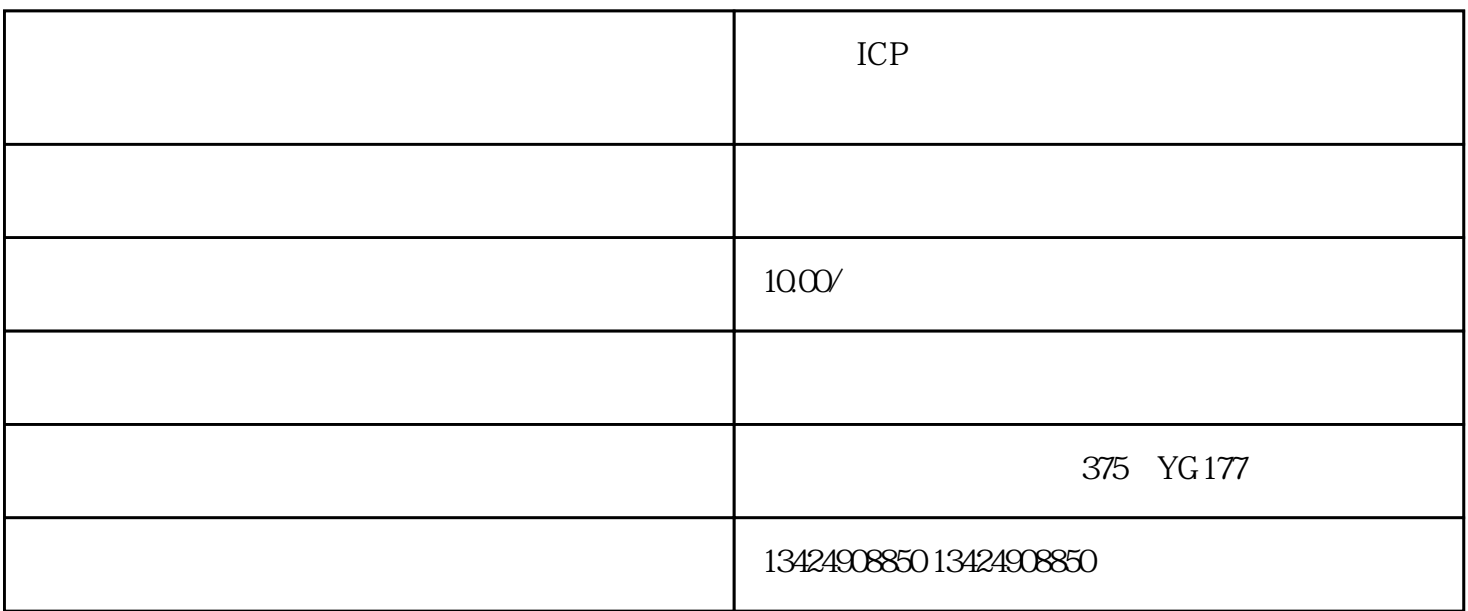

 $ICP$  $ICP$  $NCF$  $ICP$  $ICP$  $ICP$  $\infty$  $ICP$ 

 $\mathop{\mathrm{icp}}$